# **Examining nested subsets with vtree:** *cheat sheet*

#### vtree(FakeData,"Severity Sex",sameline=T)

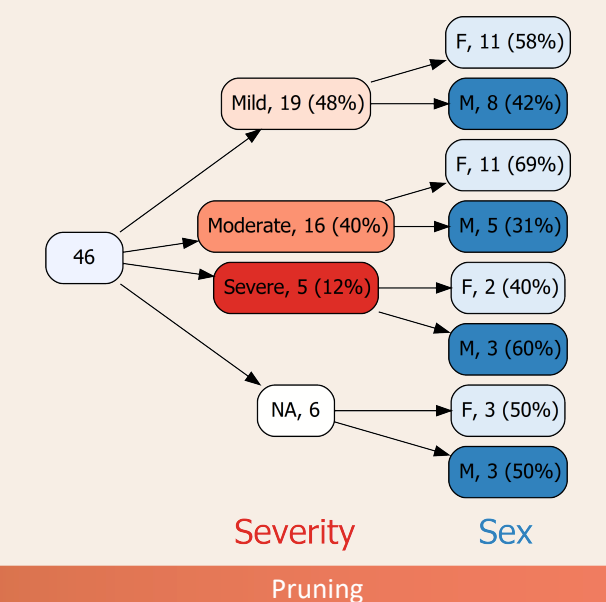

## **Parameter Effect** prune Remove identified nodes and their descendants. keep *Only* retain identified nodes and their descendants. prunebelow Remove descendants of identified nodes. follow *Only* retain descendants of identified nodes.

**Example**: prune=list(Severity=c("Moderate","Severe"))

## Labels

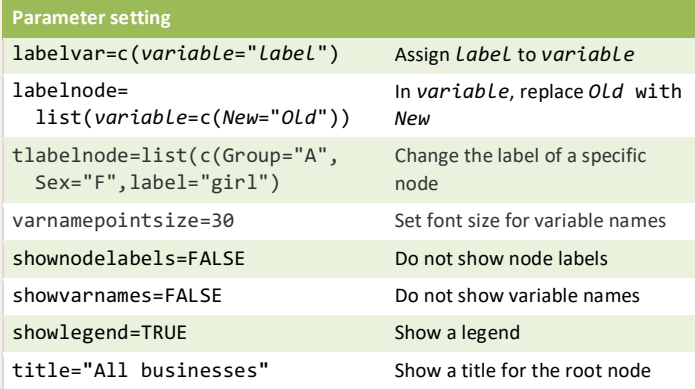

#### **Summaries**

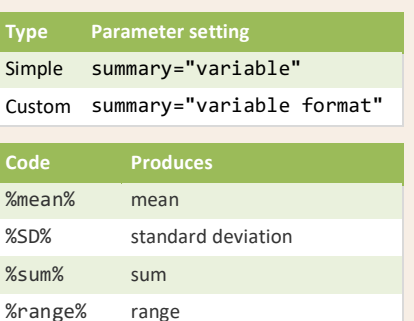

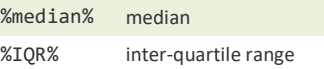

%freqpct% frequency and % %freq% just frequency

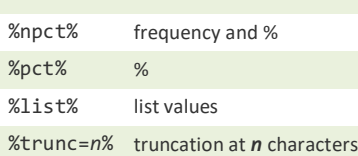

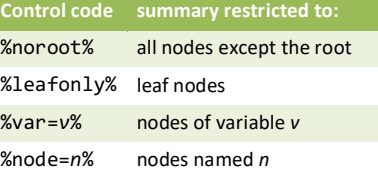

## Image settings

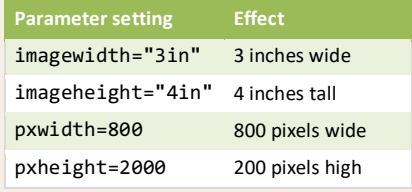

## Frequencies and percentages

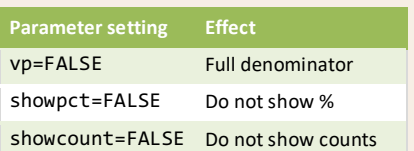

### Variable specification

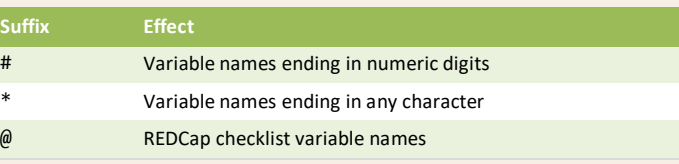

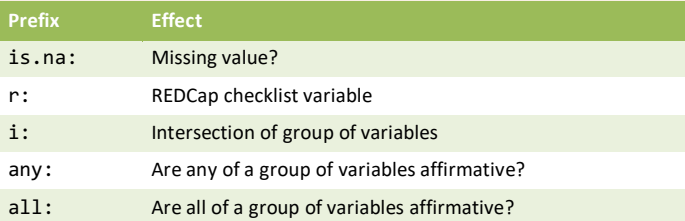

## **Text**

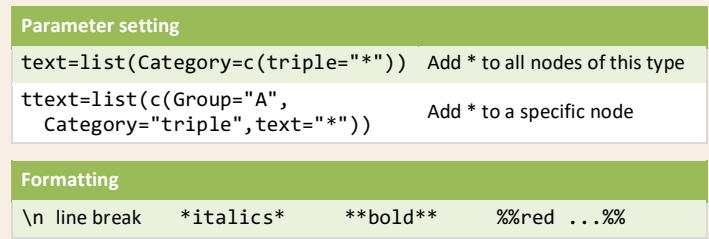

## Pattern trees and tables

vtree(FakeData,"Severity Sex", pattern=T,varnamebold=T)

2 (4%  $3(7%$ 

 $3(7%)$ 

 $3(7%)$ 

 $5(11%)$ 

 $8(17%)$ 

 $(11(24%)$ 

 $(11(24%)$ 

vtree(FakeData,"Severity Sex", ptable=T)

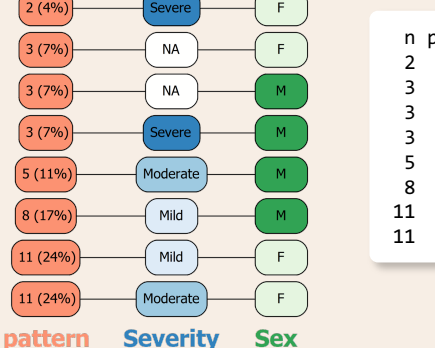

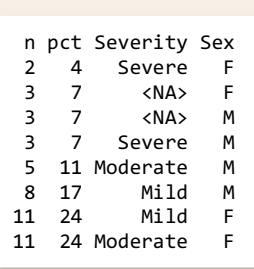

# Splitting text across lines

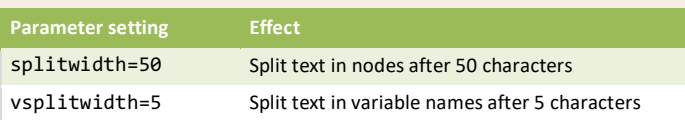

vtree 5.0.0 CC by Nick Barrowman •Learn more at https://nbarrowman.github.io/vtree •For detailed explanations: vignette("vtree") • updated July 28, 2020